# Monad (3A)

Young Won Lim 8/2/17 Copyright (c) 2016 - 2017 Young W. Lim.

Permission is granted to copy, distribute and/or modify this document under the terms of the GNU Free Documentation License, Version 1.2 or any later version published by the Free Software Foundation; with no Invariant Sections, no Front-Cover Texts, and no Back-Cover Texts. A copy of the license is included in the section entitled "GNU Free Documentation License".

Please send corrections (or suggestions) to youngwlim@hotmail.com.

This document was produced by using OpenOffice.

Young Won Lim 8/2/17 Haskell in 5 steps https://wiki.haskell.org/Haskell\_in\_5\_steps

#### Generator

let removeLower x=[c| c<-x, c `elem` ['A'..'Z']]</pre>

a list comprehension

[c | c<-x, c `elem` ['A'..'Z']]

#### c <- x is a generator

#### c is a pattern

to be matched from the elements of the list **x** to be successively bound to the elements of the input list **x** 

c `elem` ['A'..'Z']

is a **predicate** which is applied to each successive binding of c inside the comprehension an element of the input only appears in the output list if it <u>passes</u> this predicate.

https://stackoverflow.com/questions/35198897/does-mean-assigning-a-variable-in-haskell

Δ

# Assignment in Haskell

Assignment in Haskell : declaration with initialization:

You declare a variable; Haskell doesn't allow uninitialized variables, so <u>an initial value</u> must be supplied in the <u>declaration</u> There's <u>no mutation</u>, so the value given in the declaration will be the only value for that variable throughout its scope.

https://stackoverflow.com/questions/35198897/does-mean-assigning-a-variable-in-haskell

### Assignment in Haskell

filter (`elem` ['A' .. 'Z']) x

[C| C <- X]

do c <- x return c

x >>= \c -> return c

x >>= return

https://stackoverflow.com/questions/35198897/does-mean-assigning-a-variable-in-haskell

#### **Anonymous Functions**

(\x -> x + 1) 4 5 :: Integer

(\x y -> x + y) 3 5 8 :: Integer

**inc1** = \x -> x + 1

```
incListA lst = map inc2 lst
where inc2 x = x + 1
```

```
incListB lst = map (x \rightarrow x + 1) lst
```

incListC = map (+1)

https://wiki.haskell.org/Anonymous\_function

7

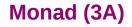

#### Monad Class Function >>= & >>

both >>= and >> are functions from the Monad class.

#### Monad Sequencing Operator with value passing

>>= **passes** the result of the expression on the left as an argument to the expression on the right, in a way that respects the context the argument and function use

#### **Monad Sequencing Operator**

>> is used to **order** the evaluation of expressions within some context; it makes <u>evaluation</u> of the right <u>depend</u> on the <u>evaluation</u> of the left

https://www.quora.com/What-do-the-symbols-and-mean-in-haskell

#### data Color = Red | Green | Blue

| Color | is a type                                                                   |
|-------|-----------------------------------------------------------------------------|
| Red   | is a <u>constructor</u> that contains a <u>value</u> of type <b>Color</b> . |
| Green | is a <u>constructor</u> that contains a <u>value</u> of type <b>Color</b> . |
| Blue  | is a <u>constructor</u> that contains a <u>value</u> of type <b>Color</b> . |

#### data Color = RGB Int Int Int

Color is a typeRGB is not a value but a *function* taking three Ints and *returning* a value

RGB :: Int -> Int -> Int -> Colour

**RGB** is a **data constructor** that is a <u>function</u> taking three Int values as its arguments, and then uses them to construct a new value.

https://stackoverflow.com/questions/18204308/haskell-type-vs-data-constructor

# Type Constructor (1)

#### Consider a binary tree to store Strings

data SBTree = Leaf String | Branch String SBTree SBTree

#### a type

SBTreeis a typeLeafis a data constructor (a function)Branchis a data constructor (a function)

Leaf :: String -> SBTree Branch :: String -> SBTree -> SBTree

Consider a binary tree to store Bool

data BBTree = Leaf Bool | Branch Bool BBTree BBTree

https://stackoverflow.com/questions/18204308/haskell-type-vs-data-constructor

| Monad ( | 3A) |
|---------|-----|
|---------|-----|

# Type Constructor (2)

#### **Type constructors**

Both **SBTree** and **BBTree** are type constructors

data SBTree = Leaf String | Branch String SBTree SBTree data BBTree = Leaf Bool | Branch Bool BBTree BBTree

data BTree a = Leaf a | Branch a (BTree a) (BTree a)

Now we introduce a type variable a as a parameter to the type constructor.

**BTree** has become a <u>function</u>. It takes a <u>type</u> as its <u>argument</u> and it <u>returns</u> a <u>new</u> tUype.

https://stackoverflow.com/questions/18204308/haskell-type-vs-data-constructor

| Monad ( | ( <b>3A</b> ) |
|---------|---------------|
|---------|---------------|

A monad is defined by

```
a type constructor m;
a function return;
an operator (>>=) "bind"
```

The function and operator are methods of the Monad type class and have types

return :: a -> m a

(>>=) :: m a -> (a -> m b) -> m b

and are required to obey three laws

### Maybe Monad

the Maybe monad.

The type constructor is m = Maybe,

return :: a -> Maybe a

return x = Just x

(>>=) :: Maybe a -> (a -> Maybe b) -> Maybe b

m >>= g = case m of Nothing -> Nothing Just x -> g x

https://en.wikibooks.org/wiki/Haskell/Understanding\_monads

#### Monad Class Function >>= & >>

Maybe is the monad return brings a value into it by wrapping it with **Just** 

(>>=) takes
a value m :: Maybe a
a function g :: a -> Maybe b

#### if m is Nothing,

there is nothing to do and the result is **Nothing**. Otherwise, in the **Just** x case, the underlying value x is wrapped in **Just g** is applied to x, to give a **Maybe** b result.

Note that this result  $\underline{may}$  or  $\underline{may not}$  be **Nothing**, depending on what g does to x.

(>>=) :: Maybe a -> (a -> Maybe b) -> Maybe b
m >>= g = case m of
Nothing -> Nothing
Just x -> g x

https://en.wikibooks.org/wiki/Haskell/Understanding\_monads

if there is an underlying value of type a in m,

we apply **g** to it, which brings the underlying value back into the **Maybe** monad.

The key first step to understand how return and (>>=) work is tracking which values and arguments are monadic and which ones aren't.

As in so many other cases, type signatures are our guide to the process.

a family database that provides two functions:

father :: Person -> Maybe Person mother :: Person -> Maybe Person

Input the name of someone's father or mother.

If some relevant information is missing in the database **Maybe** returns a **Nothing** value to indicate that the lookup failed, rather than crashing the program.

functions to query various grandparents.

the following function looks up the maternal grandfather (the father of one's mother):

maternalGrandfather :: Person -> Maybe Person
maternalGrandfather p =
 case mother p of
 Nothing -> Nothing
 Just mom -> father mom

maternalGrandfather p = mother p >>= father

https://en.wikibooks.org/wiki/Haskell/Understanding\_monads

| bot | thGrandfathers :: Person -> Maybe (Person, Person) |
|-----|----------------------------------------------------|
| bot | thGrandfathers p =                                 |
| C   | case father p of                                   |
|     | Nothing -> Nothing                                 |
|     | Just dad ->                                        |
|     | case father dad of                                 |
|     | Nothing -> Nothing                                 |
|     | Just gf1 -> found first grandfather                |
|     | case mother p of                                   |
|     | Nothing -> Nothing                                 |
|     | Just mom ->                                        |
|     | case father mom of                                 |
|     | Nothing -> Nothing                                 |
|     | <b>Just</b> gf2 -> found second grandfather        |
|     | <b>Just</b> (gf1, gf2)                             |

#### **bothGrandfathers** p =

father p >>=
 (\dad -> father dad >>=
 (\gf1 -> mother p >>= -- gf1 is only used in the final return
 (\mom -> father mom >>=
 (\gf2 -> return (gf1,gf2) ))))

data Maybe a = Just a | Nothing

a type definition: **Maybe** a a parameter of a type variable a,

https://stackoverflow.com/questions/18808258/what-does-the-just-syntax-mean-in-haskell

data Maybe a = Just a | Nothing

two constructors: Just a and Nothing

a value of **Maybe** a type must be constructed via either **Just** or **Nothing** there are no other (non-error) possibilities.

Nothing has no parameter type,

names a constant value that is a member of type Maybe a for all types a.

Just constructor has a type parameter, acts like a <u>function</u> from type a to **Maybe** a, i.e. it has the type a -> **Maybe** a

the (data) constructors of a type build a value of that type;

when using that value, pattern matching can be applied

- Unlike functions, constructors can be used in pattern binding expressions
- case analysis of values that belong to types with more than one constructor.
- need to provide a pattern for each constructor

#### case maybeVal of

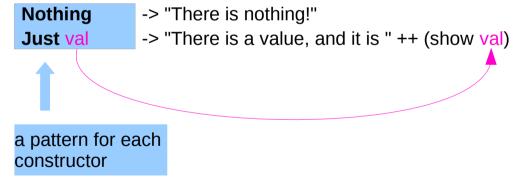

## Maybe

Maybe : Algebraic Data Type (ADT)

Widely used because it effectively extends a type Integer into a new context in which it has an extra value (Nothing) that represents a lack of value

Check for that extra value before accessing the possible Integer

Good for debugging

Many other languages have this sort of "no-value" value via NULL references.

The Haskel Maybe type handle this no-value more effectively.

## Maybe as a functor

Functor type class:

- transforming one type to another
- · transforming operations of one type to those of another

Maybe a has a useful instance of a functor type class

Functor provides fmap method

*maps functions* of the base type (such as Integer) to *functions* of the lifted type (such as Maybe Integer).

## Maybe as a functor

A *function* **f** transformed with **fmap** cab work on a Maybe value

case maybeVal ofNothing -> NothingJust val -> Just (f val)-- there is a value, so apply the function to it

father :: Person -> Maybe Person mother :: Person -> Maybe Person

f :: Int -> Int
fmap f :: Maybe Integer -> Maybe Integer

a Maybe Integer value: m\_x

fmap f m\_x

In fact, you could apply a whole chain of

lifted Integer -> Integer functions to Maybe Integer values

and only have to worry about explicitly checking for Nothing/oncekwheniyou/cenfiqished.ns/18808258/what-does-thejust-syntax-mean-in-haskell

## Maybe as a functor

In fact, you could apply a whole chain of **lifted Integer** -> **Integer** functions to **Maybe Integer** values and only have to worry about explicitly checking for **Nothing** once when you're finished.

## Maybe as a monad

the type signature IO a looks remarkably similar to Maybe a.

- IO doesn't expose its constructors
- only be "run" by the Haskell runtime system
- a Functor
- a Monad

a Monad is just a special kind of Functor with some extra features

**Monads** like **IO** *map* types to new types that represent "computations that result in values"

Can *lift* **functions** into **Monad types** via a very fmap-like function called **liftM** that turns a regular function into a "computation that results in the value obtained by evaluating the function."

## Maybe as a monad

Maybe is also a Monad represents "computations that could fail to return a value"

Just like with the fmap example, this lets you do a whole bunch of computations without having to explicitly check for errors after each step.

And in fact, the way the Monad instance is constructed, a computation on Maybe values stops as soon as a Nothing is encountered,

an immediate abort or a valueless return in the middle of a computation.

### Monad – List Comprehension Examples

[x\*2 | x<-[1..10], odd x]

do x <- [1..10] if odd x then [x\*2] else []

[1..10] >>= (x -> if odd x then [x\*2] else [])

https://stackoverflow.com/questions/44965/what-is-a-monad

### Monad – I/O Examples

do

putStrLn "What is your name?"
name <- getLine
putStrLn ("Welcome, " ++ name ++ "!")</pre>

https://stackoverflow.com/questions/44965/what-is-a-monad

#### Monad – A Parser Example

```
parseExpr = parseString <|> parseNumber
```

```
parseString = do
char ""
x <- many (noneOf "\"")
char ""
return (StringValue x)
```

parseNumber = do
 num <- many1 digit
 return (NumberValue (read num))</pre>

https://stackoverflow.com/questions/44965/what-is-a-monad

### Monad – Asynchronous Examples

```
let AsyncHttp(url:string) =
  async { let req = WebRequest.Create(url)
    let! rsp = req.GetResponseAsync()
    use stream = rsp.GetResponseStream()
    use reader = new System.IO.StreamReader(stream)
    return reader.ReadToEnd() }
```

https://stackoverflow.com/questions/44965/what-is-a-monad

#### Monad – Asynchronous Examples

class Monad m where
 (>>=) :: m a -> (a -> m b) -> m b

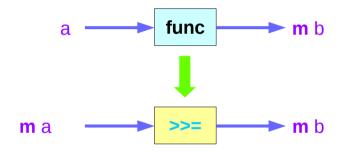

http://www.idryman.org/blog/2014/01/23/yet-another-monad-tutorial/

#### References

- [1] ftp://ftp.geoinfo.tuwien.ac.at/navratil/HaskellTutorial.pdf
- [2] https://www.umiacs.umd.edu/~hal/docs/daume02yaht.pdf